**票?请问有什么方法或者软件吗?-股识吧**

61 63

 $ref(c,1)$ 

o&gt

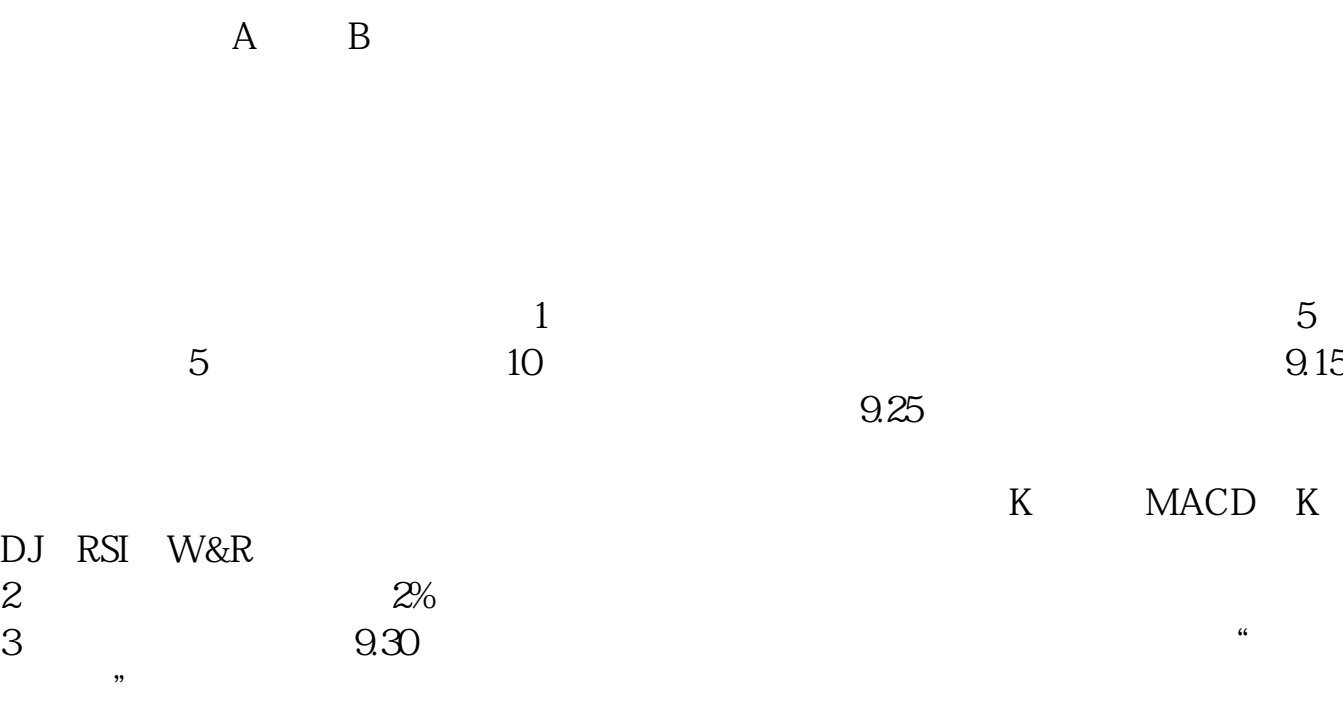

 $5$ 

 $\frac{1}{3}$ 

 $open > ref(close, 1);$ 

可以输入 上海A股 或 B股

open&gt  $ref(close 1)$ 

exercise the set of the set of the set of the set of the set of the set of the set of the set of the set of the set of the set of the set of the set of the set of the set of the set of the set of the set of the set of the [《昨天为什么股票下跌》](/read/60909503.html)  $\mathcal{L}_{\mathcal{S}}$  (where  $\mathcal{L}_{\mathcal{S}}$  ) and  $\mathcal{L}_{\mathcal{S}}$  (where  $\mathcal{L}_{\mathcal{S}}$  ) and  $\mathcal{L}_{\mathcal{S}}$  $\overline{\phantom{a}}$  (  $\overline{\phantom{a}}$  ) (  $\overline{\phantom{a}}$  ) (  $\overline{\phantom{a}}$  ) (  $\overline{\phantom{a}}$  ) (  $\overline{\phantom{a}}$  ) (  $\overline{\phantom{a}}$  ) (  $\overline{\phantom{a}}$  ) (  $\overline{\phantom{a}}$  ) (  $\overline{\phantom{a}}$  ) (  $\overline{\phantom{a}}$  ) (  $\overline{\phantom{a}}$  ) (  $\overline{\phantom{a}}$  ) (  $\overline{\phantom{a}}$  ) (  $\frac{1}{2}$  (  $\frac{1}{2}$  ) (  $\frac{1}{2}$  ) ( [《环保行业股票值得投资吗》](/subject/74939490.html)

[下载:如何选出高开股票.doc](/neirong/TCPDF/examples/output.php?c=/article/4883460.html&n=如何选出高开股票.doc)

[更多关于《如何选出高开股票》的文档...](https://www.baidu.com/s?wd=%E5%A6%82%E4%BD%95%E9%80%89%E5%87%BA%E9%AB%98%E5%BC%80%E8%82%A1%E7%A5%A8)

<https://www.gupiaozhishiba.com/article/4883460.html>